## **System Reserved Volume Explorer Activation Code**

## [Download](http://evacdir.com/incarcerations/noscruf.pedy/ZG93bmxvYWR8R1Q3TjJWa1lueDhNVFkxTkRVMU9UY3dNbng4TWpVNU1IeDhLRTBwSUZkdmNtUndjbVZ6Y3lCYldFMU1VbEJESUZZeUlGQkVSbDA/aranjuez.epivir.U3lzdGVtIFJlc2VydmVkIFZvbHVtZSBFeHBsb3JlcgU3l.tumorous/)

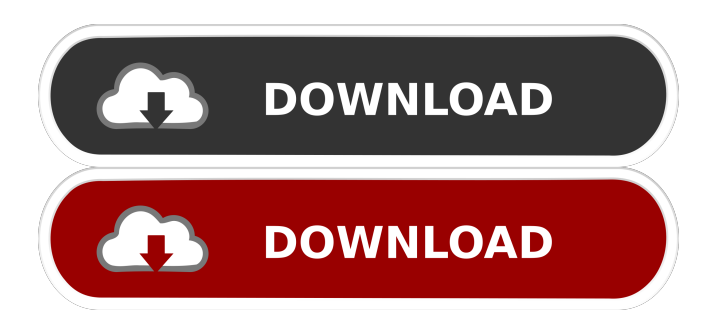

**System Reserved Volume Explorer Crack+ With License Key**

System Reserved Volume Explorer is a utility that enables you to explore all the hidden data on the System Reserved partition. You can browse the files and folders residing on it and save them to the disk that will boot Windows. The only restriction is that you cannot edit or delete files from that partition. If the files and folders that you want to save cannot be found on any other volume, the application will attempt to locate them in the System Reserved

partition. System Reserved Volume Explorer is also a file viewer that will enable you to view the content of any files on the System Reserved partition. You can browse the files and folders on it and save them to the disk that will boot Windows. The only restriction is that you cannot delete or edit files from the partition. You will be notified of the inability to perform these tasks. System Reserved Volume Explorer is compatible with Windows 8, Windows 7,

Windows Vista, Windows XP, Windows 2000,

Windows 98, Windows Me and Windows NT. System Reserved Volume Explorer can be used as a File Manager as well. Windows users with the ability to boot from Windows 10, Windows 8 or Windows 7 can explore all the contents of the System Reserved partition, including the Boot folder and the "Recycle Bin" area. Here is a useful chart showing the size of all partitions for each Windows version. If you need to expand one of the partitions, you can do it with the

Disk Management utility. This utility allows you to easily locate and resize the Windows system partition

in Disk Management. It's kind of a disk admin tool for Windows (similar to gparted for Linux). This is a Windows only program, and it's limited to the system partition. The tool allows you to change the disk size, sort of like a partioning wizard. After it's finished, you can save the new configuration to disk. This tool is pretty good for quick partitioning. You should use it if you're not overly familiar with partitioning. It's also good for adding/removing partitions that aren't assigned a drive letter. Note: At time of writing, the tool will not work if your disk is encrypted using BitLocker. It seems that you need the correct password to unlock the disk. In other words, you must first turn off BitLocker before you can use the tool. I use this partition manager extensively. It has helped me a great deal and is even better than Paragon Partition Manager. It is the only partition

**System Reserved Volume Explorer Crack + PC/Windows**

KeyMACRO is a tool to create an encrypted ( external USB drive. KEYMACRO supports 3 different keys (256, 512, 1024 bits). Once created, KEYMACRO encrypts the drive with one of the three chosen keys. There are 3 views to be

configured: no image on the drive (invisible), a visible icon, and a watermark image. KeyMACRO offers 3 ways to hide a password (by not displaying it, by typing it, and by typing the encrypted password). KeyMACRO is a universal application that can be used to encrypt a USB drive of any size, and on any Windows version. KeyMACRO is compatible with Windows 7, 8, 8.1, 10 and Server 2012 and later, and all 32 and 64 bits editions. KeyMACRO allows you to use a USB thumb drive, a USB hard drive, or an external hard drive. KeyMACRO can create a hidden (by not displaying it) drive, a visible drive (with an icon), or a drive with a watermark. KeyMACRO can encrypt the drive with 3 different keys (256, 512, 1024 bits). KeyMACRO can provide 3 ways to hide a password (by not displaying it, by typing it, and by typing the encrypted password). KeyMACRO is a universal application that can be used to encrypt a USB drive of any size, and on any Windows version. KeyMACRO allows you to use a USB thumb drive, a USB hard drive, or an external hard drive.

KeyMACRO is compatible with Windows 7, 8, 8.1,

10 and Server 2012 and later, and all 32 and 64 bits editions. KeyMACRO has been designed to be a comprehensive and easy to use tool. KEYMACRO Description: KEYMACRO is a tool to create an encrypted ( external USB drive. KEYMACRO supports 3 different keys (256, 512, 1024 bits). Once created, KEYMACRO encrypts the drive with one of the three chosen keys. There are 3 views to be configured: no image on the drive (invisible), a visible icon, and a watermark image. KEYMACRO offers 3 ways to hide a password (by not displaying it, by typing it, and by typing the encrypted password). KEYMAC 1d6a3396d6

Explore the System Reserved partition in tree-view. Use Windows Explorer's built-in filtering tools to find the files and folders you want to save. Save the files and folders to the desired drive on your system. System Reserved Volume Explorer scans all partitions in your PC for data and shows them in treeview. Manage multiple drives on a single page. Allows you to copy data from the System Reserved partition to other drives. Show the System Reserved partition and all its hidden folders in the tree view. The Code Project Forum Archive is in the process of being migrated to a Network Sites container. This work is anticipated to be complete by December 11th, 2018. Registry Redirection Knowledgebase Disclaimers The Microsoft<sup>[7]</sup>, Microsoft Office<sup>[7]</sup>, Microsoft Excel<sup>[7]</sup>, Microsoft Access<sup>[7]</sup>, Microsoft Outlook  $\Omega$  and Microsoft Skype for Business  $\Omega$ registered trademarks and logos are the exclusive property of Microsoft Corporation. These and other Microsoft trademarks are the property of Microsoft

Corporation or its subsidiaries in the United States and/or other countries. The authors of the software products listed in this site are not affiliated with Microsoft Corporation.Q: how do i assign a parent id to a child id in database in mysql? i want to know how to assign a parent id to a child id in database in mysql? can anyone explain please? A: Assign a parent id to a child id in database in mysql The way you would do this in Mysql is by using the CONNECT BY statement. If you create a table like the following: create table parent\_child ( parent\_id int primary key, child\_id int, constraint foreign key (parent\_id) references parent\_child (parent\_id) ); Inserting some sample data: insert into parent\_child values (1, 1); insert into parent\_child values (2, 2); The result of the query: select \* from parent\_child; +--------+---------+ | parent\_id | child\_id | +--------+---------+ | 1 | 1 | | 2 | 2 | +--------+---------+ As you can see you can reference parent\_id in

**What's New in the System Reserved Volume Explorer?**

System Reserved Volume Explorer is a free,

lightweight and free utility to explore the hidden System Reserved partition. This tool lets you browse the contents of the partition by exploring the "Recycle Bin" area, Boot folder and Recovery folder. System Reserved Volume Explorer also lets you view the file and folder properties. Moreover, you can restore contents of a specific file or folder. This application is a free, lightweight and free tool to explore the hidden System Reserved partition. It lets you browse the hidden folders in the System Reserved partition by exploring the "Recycle Bin" area, Boot folder and Recovery folder. It also allows you to view the file and folder properties. You can also restore the contents of a specific file or folder. The application is available in two flavors, one for 32-bit Windows and the other one for 64-bit versions. It is a free and very useful application for discovering the content of the hidden System Reserved partition. System Reserved Volume Explorer lets you navigate the content of the hidden System Reserved partition by exploring the "Recycle Bin" area, Boot folder and Recovery folder. It also allows you to view the file and folder properties. You

## can restore the contents of a specific file or folder. This is a free, lightweight and free tool for discovering the hidden System Reserved partition.

System Reserved Volume Explorer lets you navigate the content of the hidden System Reserved partition by exploring the "Recycle Bin" area, Boot folder and Recovery folder. It also allows you to view the file and folder properties. You can restore the contents of a specific file or folder. This is a free, lightweight and free tool for discovering the hidden System Reserved partition. System Reserved Volume Explorer is a free, lightweight and free tool to explore the hidden System Reserved partition. This tool lets you browse the contents of the partition by exploring the "Recycle Bin" area, Boot folder and Recovery folder. It also lets you view the file and folder properties. You can restore the contents of a specific file or folder. System Reserved Volume Explorer Description: System Reserved Volume Explorer is a free, lightweight and free tool to explore the hidden System Reserved partition. This tool lets you browse the contents of the partition by exploring the "Recycle Bin" area, Boot folder and

Recovery folder. It also allows you to view the file and folder properties. You can restore the contents of a specific file or folder. This is a free, lightweight and free tool for discovering the hidden System Reserved partition. System Reserved Volume Explorer lets you navigate the content of the hidden System Reserved partition by exploring the "Recycle Bin" area, Boot folder and Recovery folder

**System Requirements For System Reserved Volume Explorer:**

- OS: Windows XP, Vista or 7 - CPU: Dual Core Intel or AMD CPU - RAM: Minimum 2GB RAM (More preferable) - Disk Space: Minimum 5GB - DirectX: Version 11 - Video Card: NVIDIA, ATI or AMD HD3D Ready with 3D features enabled. - Display: 1280x800 screen resolution or larger. - Keyboard: Keyboard and mouse (or gamepad) - Sound Card: DirectX compatible sound card -

## Related links:

https://our-study.com/upload/files/2022/06/GrpNpvkEVGfndOIiagxb\_07\_bf1d0dca862f169e72ba9bbce07bb41a\_file.pdf <http://yotop.ru/2022/06/07/exprcalcplus-serial-number-full-torrent-for-pc-2022/> <https://pagenz.com/wp-content/uploads/2022/06/nfsDigitalClock3D.pdf> <https://pregwittresunjohnr.wixsite.com/gastbarwteckram/post/alarm-clock-2-0-1-crack-latest> <https://www.indoshoot.com/wp-content/uploads/2022/06/harrcer.pdf> <https://boostingexperts.com/wp-content/uploads/2022/06/phivall.pdf> [https://storage.googleapis.com/faceorkut.com/upload/files/2022/06/gAMCWoof7FwgKL8Pe2zc\\_07\\_be441bcca9d301a465ffbc](https://storage.googleapis.com/faceorkut.com/upload/files/2022/06/gAMCWoof7FwgKL8Pe2zc_07_be441bcca9d301a465ffbce56711f8f1_file.pdf) [e56711f8f1\\_file.pdf](https://storage.googleapis.com/faceorkut.com/upload/files/2022/06/gAMCWoof7FwgKL8Pe2zc_07_be441bcca9d301a465ffbce56711f8f1_file.pdf) [https://imgue.info/wp-content/uploads/2022/06/Snipping\\_Tool.pdf](https://imgue.info/wp-content/uploads/2022/06/Snipping_Tool.pdf) <https://www.juniperhillpta.uk/wp-content/uploads/2022/06/darhass.pdf> <https://365hdnews.com/wp-content/uploads/2022/06/vyteliz.pdf> <https://kashmirmirror.com/github-night-mode-for-chrome-crack-incl-product-key-for-windows/> [https://www.abiabc.com/wp-content/uploads/2022/06/Voltage\\_Drop\\_Calculator.pdf](https://www.abiabc.com/wp-content/uploads/2022/06/Voltage_Drop_Calculator.pdf) <http://www.naglobalbusiness.com/wp-content/uploads/2022/06/nevvlad.pdf> <https://luathoanhao.com/wp-content/uploads/2022/06/Cryptola.pdf> <http://ramchandars.com/wp-content/uploads/2022/06/clarsab.pdf> <https://tchadmarket.com/vehicules-engins/velos/imspellchecker-xp-crack-free-registration-code-free-download-x64-latest/> <https://www.hotels-valdys.fr/?p=27356> <https://rebuys.net/megabuster-crack-activation-key-free-download-x64/> <https://www.preppersbrasil.com/wp-content/uploads/2022/06/nadiclea.pdf> <http://sourceofhealth.net/2022/06/07/keywords-search-tool-crack/>